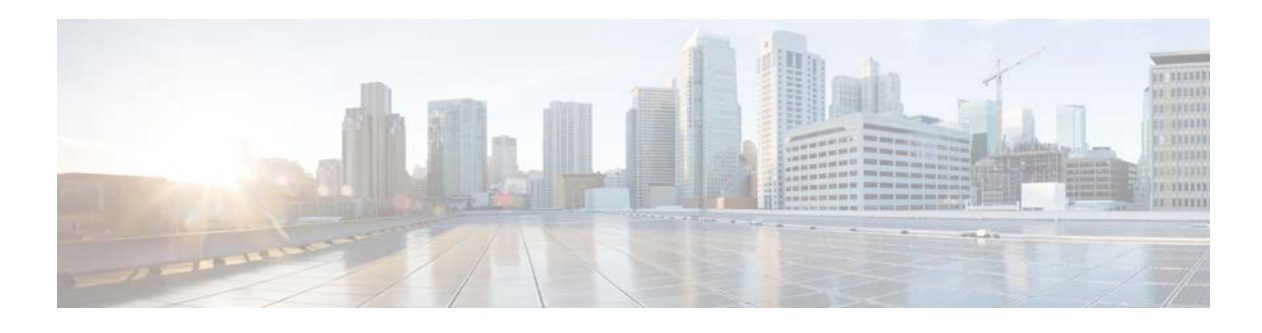

## **Preface**

The *Cisco Broadband Access Center 3.9 Installation Guide* describes general requirements and installation procedures for Cisco Broadband Access Center, which is referred to as Cisco BAC throughout this installation guide.

This chapter provides an outline of the other chapters in this guide, details information about related documents that support this Cisco BAC release, and demonstrates the styles and conventions used in the guide.

This chapter includes the following sections:

- **•** [Audience, page vii](#page-0-0)
- **•** [Organization, page vii](#page-0-1)
- **•** [Conventions, page viii](#page-1-0)
- **•** [Product Documentation, page ix](#page-2-0)
- **•** [Related Documentation, page ix](#page-2-1)

#### <span id="page-0-0"></span>**Audience**

System integrators, network administrators, and network technicians can use this installation guide to install Cisco BAC on a Solaris or Linux operating system.

#### <span id="page-0-1"></span>**Organization**

This guide includes the following chapter:

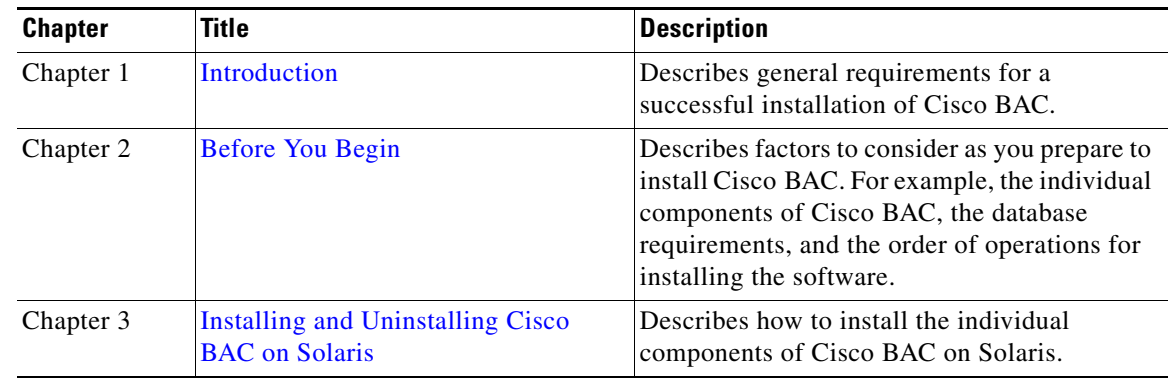

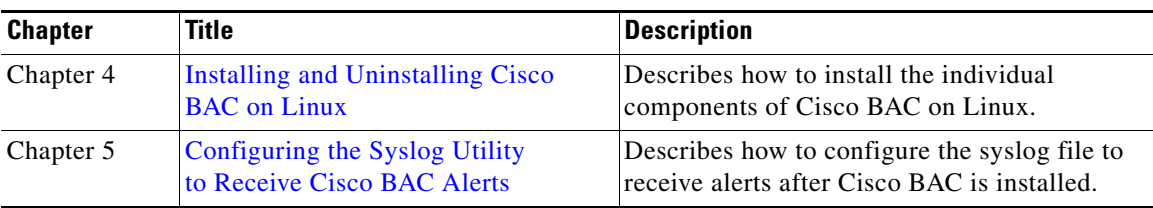

# <span id="page-1-0"></span>**Conventions**

This document uses the following conventions:

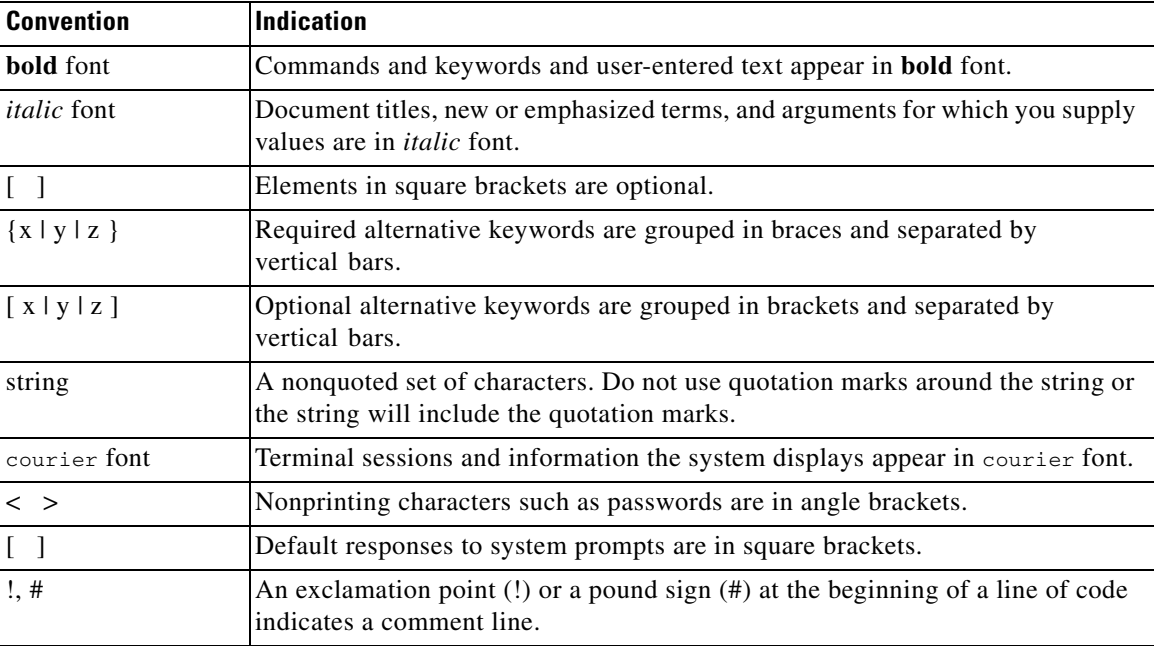

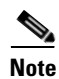

**Note** Means *reader take note*.

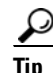

**Tip** Means *the following information will help you solve a problem*.

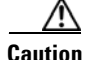

**Caution** Means *reader be careful*. In this situation, you might perform an action that could result in equipment damage or loss of data.

#### <span id="page-2-0"></span>**Product Documentation**

# $\frac{\mathcal{L}}{\mathcal{L}}$

**Note** We sometimes update the printed and electronic documentation after original publication. Therefore, you should also review the documentation on [Cisco.com](http://www.cisco.com/) for any updates.

You can view the marketing and user documents for Cisco Broadband Access Center at:

[http://www.cisco.com/en/US/products/sw/netmgtsw/ps529/tsd\\_products\\_support\\_series\\_home.html](http://www.cisco.com/en/US/products/sw/netmgtsw/ps529/tsd_products_support_series_home.html)

### <span id="page-2-1"></span>**Related Documentation**

**Note** We sometimes update the printed and electronic documentation after original publication. Therefore, you should also review the documentation on [Cisco.com](http://www.cisco.com/) for any updates.

The following document gives you the list of user documents for Cisco Prime Network Registrar 8.1:

[http://www.cisco.com/en/US/docs/net\\_mgmt/prime/network\\_registrar/8.1/doc\\_overview/guide/](http://www.cisco.com/en/US/docs/net_mgmt/prime/network_registrar/8.1/doc_overview/guide/CPNR_8_1_Doc_Guide.html) CPNR\_8\_1\_Doc\_Guide.html

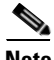

**Note** Cisco Network Registrar (CNR) is re-branded to Cisco Prime Network Registrar starting with the 8.0 release.

The following document gives you the list of user documents for Cisco Access Registrar 5.0:

[http://www.cisco.com/en/US/docs/net\\_mgmt/access\\_registrar/5.0/roadmap/guide/PrintPDF/](http://www.cisco.com/en/US/docs/net_mgmt/access_registrar/5.0/roadmap/guide/PrintPDF/ardocgd.html) ardocgd.html

 $\overline{\phantom{a}}$ 

 $\blacksquare$